## Package 'MVNtestchar'

July 25, 2020

Type Package

Title Test for Multivariate Normal Distribution Based on a Characterization

Version 1.1.3

Date 2020-07-14

Description Provides a test of multivariate normality of an unknown sample that does not require estimation of the nuisance parameters, the mean and covariance matrix. Rather, a sequence of transformations removes these nuisance parameters and results in a set of sample matrices that are positive definite. These matrices are uniformly distributed on the space of positive definite matrices in the unit hyper-rectangle if and only if the original data is multivariate normal (Fairweather, 1973, Doctoral dissertation, University of Washington). The package performs a goodness of fit test of this hypothesis. In addition to the test, functions in the package give visualizations of the support region of positive definite matrices for bivariate samples.

Depends  $R (= 2.10)$ 

Imports graphics, grDevices, Hmisc, stats, utils, knitr, ggplot2

License GPL  $(>= 2)$ 

NeedsCompilation no

Suggests markdown

VignetteBuilder knitr, markdown

Author William Fairweather [aut, cre]

Maintainer William Fairweather <wrf343@flowervalleyconsulting.com>

Repository CRAN

Date/Publication 2020-07-25 21:30:26 UTC

## R topics documented:

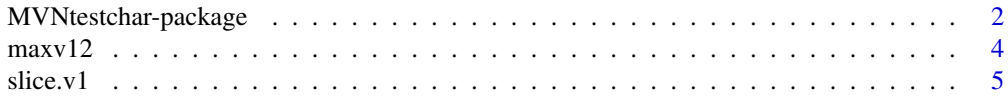

<span id="page-1-0"></span>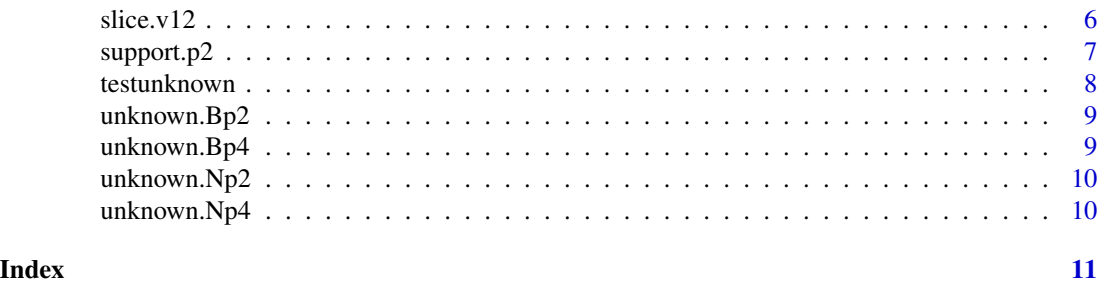

MVNtestchar-package *Test for Multivariate Normal Distribution Based on a Characterization*

## Description

Provides a test of multivariate normality of an unknown sample that does not require estimation of the nuisance parameters, the mean and covariance matrix. Rather, a sequence of transformations removes these nuisance parameters and results in a set of sample matrices that are positive definite. These matrices are uniformly distributed on the space of positive definite matrices in the unit hyper-rectangle if and only if the original data is multivariate normal (Fairweather, 1973, Doctoral dissertation, University of Washington). The package performs a goodness of fit test of this hypothesis. In addition to the test, functions in the package give visualizations of the support region of positive definite matrices for bivariate samples.

#### Details

The DESCRIPTION file:

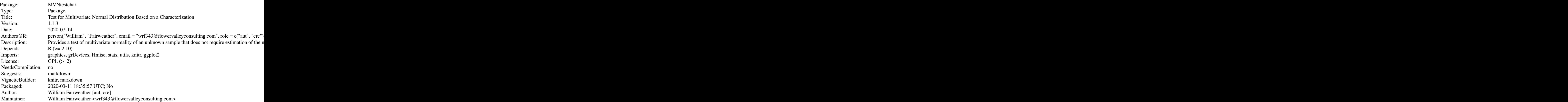

Index of help topics:

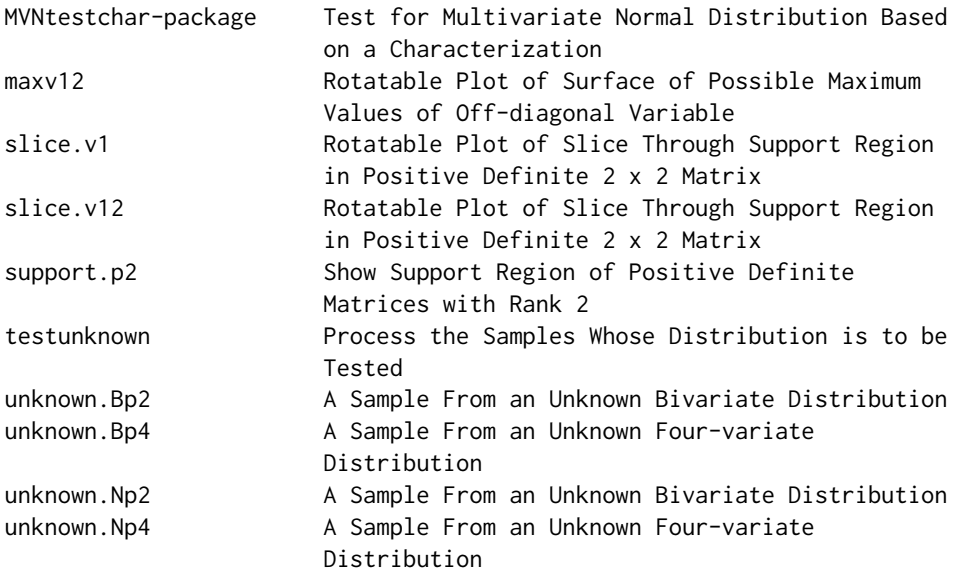

Provides a test of multivariate normality of a sample which does not require estimation of the nuisance parameters, the mean vector and covariance matrix. Rather, a sequence of transformations removes these nuisance parameters, resulting in a set of sample matrices that are positive definite. If, and only if the original data is multivariate normal, these matrices are uniformly distributed on the space of positive definite matrices in the unit hyper-rectangle. The package performs a goodness of fit test of this hypothesis. In addition to the test, functions in the package give visualizations of the support region of positive definite matrices for p equals 2.

## Author(s)

person("Fairweather", "William", email = "wrf343@flowervalleyconsulting.com", role = c("aut", "cre"))

## References

Anderson, TW. (1958), An Introduction to Multivariate Statistical Analysis, John Wiley, New York.

Cramer, H (1962). Random Variables and Probability Distributions, Cambridge University Press, London.

Csorgo M and Seshadri V (1970). On the problem of replacing composite hypotheses by equivalent simple ones, Rev. Int. Statist. Instit., 38, 351-368

Csorgo M and Seshadri V (1971). Characterizing the Gaussian and exponential laws by mappings onto the unit interval, Z. Wahrscheinlickhkeitstheorie verw. Geb., 18, 333-339

Deemer,WL and Olkin,I (1951). The Jacobians of certain matrix transformations useful in multivariate analysis, \*Biometrika\*, \*\*58\*\*, 345 367.

Fairweather WR (1973). A test for multivariate normality based on a characterization. Dissertation submitted in partial fulfillment of the requirements for the Doctor of Philosophy, University of Washington, Seattle WA

<span id="page-3-0"></span>

Rotatable plot of surface of possible maximum values of off-diagonal variable v12 in positive definite 2 x 2 matrix

#### Usage

```
maxv12(theta = 30, phi = 30, inc = 25, lseq = 200, ticktype="detailed",
   diagnose = FALSE, verbose = TRUE)
```
## Arguments

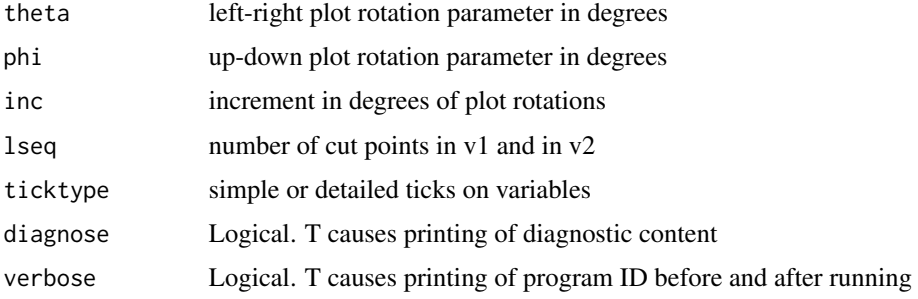

#### Value

Output is a plot that is rotatable via keyboard input. Upon exit, the latest values of the rotation parameters is listed to facilitate return to the latest plot

## Author(s)

William R. Fairweather

## See Also

support.p2()

## Examples

```
## Not run: maxv12(theta = 30, phi = 30, inc = 25, lseq = 200,
    ticktype = "detailed", diagnose = FALSE, verbose = TRUE)
## End(Not run)
```
<span id="page-4-0"></span>slice.v1 *Rotatable Plot of Slice Through Support Region in Positive Definite 2 x 2 Matrix*

## Description

Rotatable plot of slice through support region in positive definite 2 x 2 matrix at fixed value of diagonal variable v1

#### Usage

```
slice.v1(level3 = 0.6, theta = 0, phi = 60, inc = 25, lseq = 100, ticktype="detailed",
    diagnose = FALSE, verbose = TRUE)
```
## Arguments

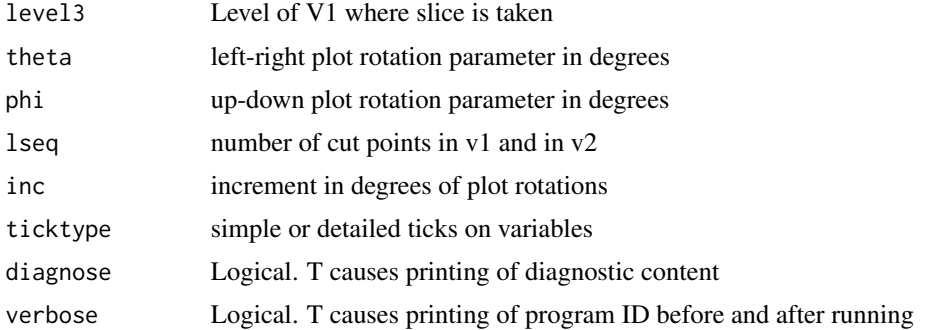

#### Value

Output is a plot that is rotatable via keyboard input. Upon exit, the latest values of the rotation parameters is listed to facilitate return to the latest plot

## Author(s)

William R. Fairweather

#### See Also

support.p2()

#### Examples

```
## Not run: slice.v1(level3 = 0.6, theta = 0, phi = 60, inc = 25, lseq = 100,
    ticktype = "detailed")
```
## End(Not run)

<span id="page-5-0"></span>

Rotatable plot of slice through support region in positive definite 2 x 2 matrix at fixed value of off-diagonal variable v12

#### Usage

```
slice.v12(level3 = 0.3, theta = 30, phi = 10, inc = 25, lseq = 100, ticktype="detailed",
    diagnose = FALSE, verbose = TRUE)
```
## Arguments

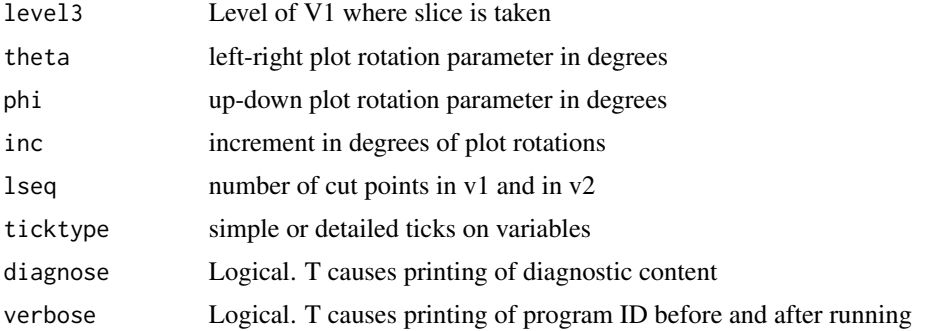

#### Value

Output is a plot that is rotatable via keyboard input. Upon exit, the latest values of the rotation parameters is listed to facilitate return to the latest plot

#### Author(s)

William R. Fairweather

#### See Also

support.p2()

#### Examples

```
## Not run: slice.v12(level3 = 0.3, theta = 30, phi = 10, inc = 25, lseq = 100,
  ticktype = "detailed")
```
## End(Not run)

<span id="page-6-0"></span>

Rotatable plot of support region for positive definite matrix with p=2

#### Usage

```
support.p2(theta = 110, phi = 10, lseq = 150, inc = 25, ticktype="detailed",
   diagnose = FALSE, verbose = TRUE)
```
#### Arguments

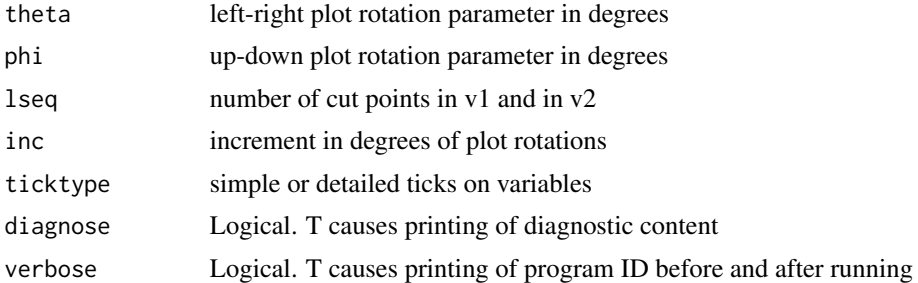

#### Details

Support region for p-variate positive definite matrix distributions is difficult to envision except for p=2. The diagonals of the matrix are V1 and V2 and the off-diagonal variable is V12. In our application  $0 \leq V1, V2 \leq 1$ , and  $-1 \leq V12 \leq 1$ , so the bounded space is a hyper-rectangle. Each point in this region represents a symmetric pxp matrix, but not all of these are positive definite. This function shades the region of positive definite matrices.

## Value

Output is a plot that is rotatable via keyboard input. Upon exit, the latest values of the rotation parameters is listed to facilitate return to the latest plot

#### Author(s)

William R. Fairweather

## Examples

```
## Not run: support.p2(theta = 110, phi = 10, lseq = 150, inc = 25,
    ticktype = "detailed")
```
## End(Not run)

<span id="page-7-0"></span>

Create positive definite matrices without nuisance parameters. Tabulate distribution. Calculate goodness of fit

#### Usage

```
testunknown(x, pvector, k, diagnose.s = FALSE, diagnose = FALSE,
   verbose = TRUE)
```
#### Arguments

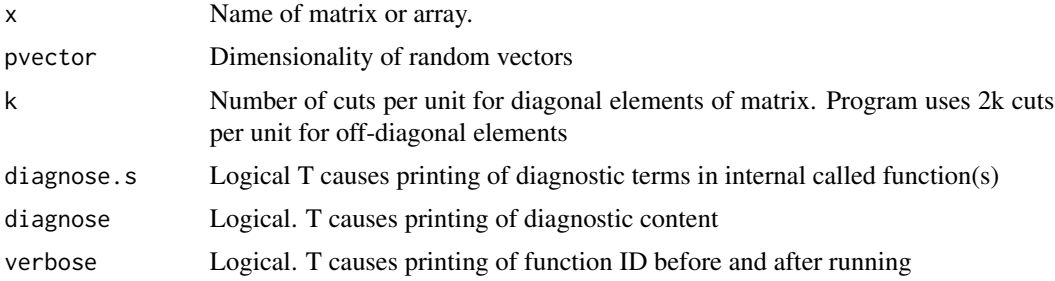

## Value

a list including elements

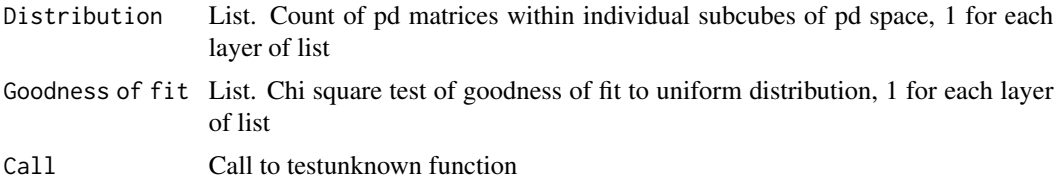

## Author(s)

William R. Fairweather

#### References

Csorgo, M and Seshadri, V (1970). On the problem of replacing composite hypotheses by equivalent simple ones, Rev. Int. Statist. Instit., 38, 351-368 Csorgo, M and Seshadri, V (1971). Characterizing the Gaussian and exponential laws by mappings onto the unit interval, Z. Wahrscheinlickhkeitstheorie verw. Geb., 18, 333-339. Fairweather, WR (1973). A test for multivariate normality based on a characterization. Dissertation submitted in partial fulfillment of the requirements for the Doctor of Philosophy, University of Washington, Seattle WA.

## <span id="page-8-0"></span>unknown.Bp2 9

## Examples

```
data(unknown.Np2)
testunknown(x=unknown.Np2, pvector=2, k=20,
     diagnose.s = FALSE, diagnose = FALSE, verbose = TRUE)
```
unknown.Bp2 *A Samp* 

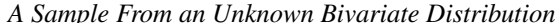

## **Description**

A 3600 x 2 x 1 array generated from 7200 modified Bernoulli(0,1) variables.

## Usage

data("unknown.Bp2")

## Format

3600 x 2 x 1 array

## Source

Generated by the author

## Examples

data("unknown.Bp2")

unknown.Bp4 *A Sample From an Unknown Four-variate Distribution*

## Description

A 6000 x 4 matrix generated from 24,000 Bernoulli(0,1) variables

## Usage

data("unknown.Bp4")

## Format

6000 x 4 x 1 array

## Source

Generated by the author

## Examples

data("unknown.Bp4")

unknown.Np2 *A Sample From an Unknown Bivariate Distribution*

#### Description

A 2500 x 2 matrix generated from 5000 normal(0,1) variables

#### Usage

data("unknown.Np2")

## Format

2500 x 2 matrix

## Source

Generated by the author

## Examples

data("unknown.Np2")

unknown.Np4 *A Sample From an Unknown Four-variate Distribution*

## Description

A 6000 x 4 x 1 array generated from 24000 normal(0,1) variables

#### Usage

data("unknown.Np4")

#### Format

6000 x 4 x 1 array

## Source

Generated by the author

## Examples

data("unknown.Np4")

<span id="page-9-0"></span>

# <span id="page-10-0"></span>Index

```
∗ ~distribution
    maxv12, 4
    slice.v1, 5
    slice.v12, 6
∗ ~hplot
    maxv12, 4
    slice.v1, 5
    slice.v12, 6
∗ ~iplot
    maxv12, 4
    slice.v1, 5
    slice.v12, 6
∗ ~multivariate
    maxv12, 4
    slice.v1, 5
    slice.v12, 6
∗ array
    testunknown, 8
∗ datasets
    unknown.Bp2, 9
    unknown.Bp4, 9
    unknown.Np2, 10
    unknown.Np4, 10
∗ distribution
    MVNtestchar-package, 2
    support.p2, 7
    testunknown, 8
∗ hplot
    MVNtestchar-package, 2
    support.p2, 7
∗ iplot
    MVNtestchar-package, 2
    support.p2, 7
∗ math
    testunknown, 8
∗ multivariate
    MVNtestchar-package, 2
    support.p2, 7
    testunknown, 8
```
maxv12, [4](#page-3-0) MVNtestchar *(*MVNtestchar-package*)*, [2](#page-1-0) MVNtestchar-package, [2](#page-1-0) slice.v1, [5](#page-4-0) slice.v12, [6](#page-5-0) support.p2, [7](#page-6-0) testunknown, [8](#page-7-0) unknown.Bp2, [9](#page-8-0) unknown.Bp4, [9](#page-8-0) unknown.Np2, [10](#page-9-0) unknown.Np4, [10](#page-9-0)